# , HAVO

Hoger<br>Algemeen  $\frac{1}{1000}$  $\frac{1}{2}$ Onderwijs

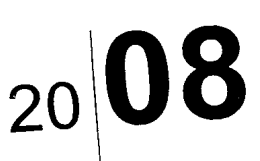

 $\frac{30}{100}$  $J = 10.30$  der

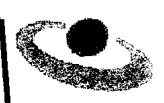

Infor

 $\overline{\phantom{a}}$ --- $\overline{a}$  $\overline{\phantom{a}}$  $\overline{\phantom{a}}$ <u>.</u>  $\frac{1}{2}$ 

#### Opgavenboekje  $\overline{\phantom{a}}$

Bij dit examen hoort een bijlage en een uitwerkboekje

voor dit examen zijn maximaal 78 punter behalen; het examen bestaat uit 47 vragen. Voor elk vraagnummer is aangegeven hoeveel punten met een goed antwoord behaald kunnen worden.

 $\mathbf{R}$ 

-------------------------------------------\_---....

#### **Gesloten vragen**

- $1<sub>p</sub> 1<sub>p</sub>$ Hieronder staan vier beweringen. Welke bewering is juist?
	- A Eerste generatie computers worden gekenmerkt door radiobuizen.
	- B Tweede generatiecomputers worden gekenmerkt door LSI chips.
	- C Derde generatie computers worden gekenmerkt door radiobuizen.
	- $\mathbf{D}$ Vierde generatie computers worden gekenmerkt door transistoren.
- $1<sub>p</sub>$  2 **a** Wat is meestal een reden om een handmatige administratie om te zetten in een geautomatiseerde administratie?
	- A Om meer medewerkers in dienst te nemen.
	- B Om de kwaliteit van diensten te verhogen.
	- C Om de capaciteit van computers te vergroten.
	- $\mathbf{o}$ Om misbruik van internet te voorkomen.
- $_{1p}$  3 Wat geldt voor computers?
	- <sup>A</sup> Computers denken zelfstandig.
	- B Computers voeren creatieve werkzaamheden uit.
	- <sup>C</sup> Computers verrichten routine werkzaamheden.
	- o Computers zetten informatie om in gegevens.
- $1_p$  4  $\blacksquare$  Emely werkt thuis en heeft steeds haar computer en het internet nodig om haar werk te doen. Zij heeft de laatste week gemerkt dat haar computer niet meer optimaal werkt. Ze heeft steeds meer en meer last van onder andere niet gewenste 'pop up' vensters en haar computer werkt traag. Maar ook merkt zij dat bepaalde instellingen van haar computer automatisch veranderen of verandert zijn.
	- Wat is er zeer waarschijnlijk aan de hand met de computer van Emely?
	- <sup>A</sup> Door groupware raakt haar computer overbelast.
	- B Een virus heeft de data op de harde schijf van haar computer aangetast.
	- c De instelling van haar firewall is te scherp.
	- o Haar computer is besmet met spyware.

Onderstaand verhaal hoort bij vraag 5, 6 en 7.

De heer Obispo heeft een CD van het antivirus programma AVG gekocht. Hij gaat meteen het programma op zijn computer installeren. Gedurende de installatie vraagt het AVG programma om verbinding te maken met het internet. Dit doet hij via zijn **modem.** Direct na de installatie vraagt het programma om te updaten via Internet.

 $_{1p}$  5  $\Box$  De heer Obispo besluit om het programma te updaten.

Waarom is het noodzakelijk om het AVG programma te updaten?

- <sup>A</sup> Om besmetting van zijn computer met een moderne virus te voorkomen.
- <sup>B</sup> Om er voor te zorgen dat zijn computer nooit meer gehacked wordt.
- c Om het programma AVG opnieuw te registreren.
- <sup>D</sup> Zodat het programma AVG kan opstarten.

~

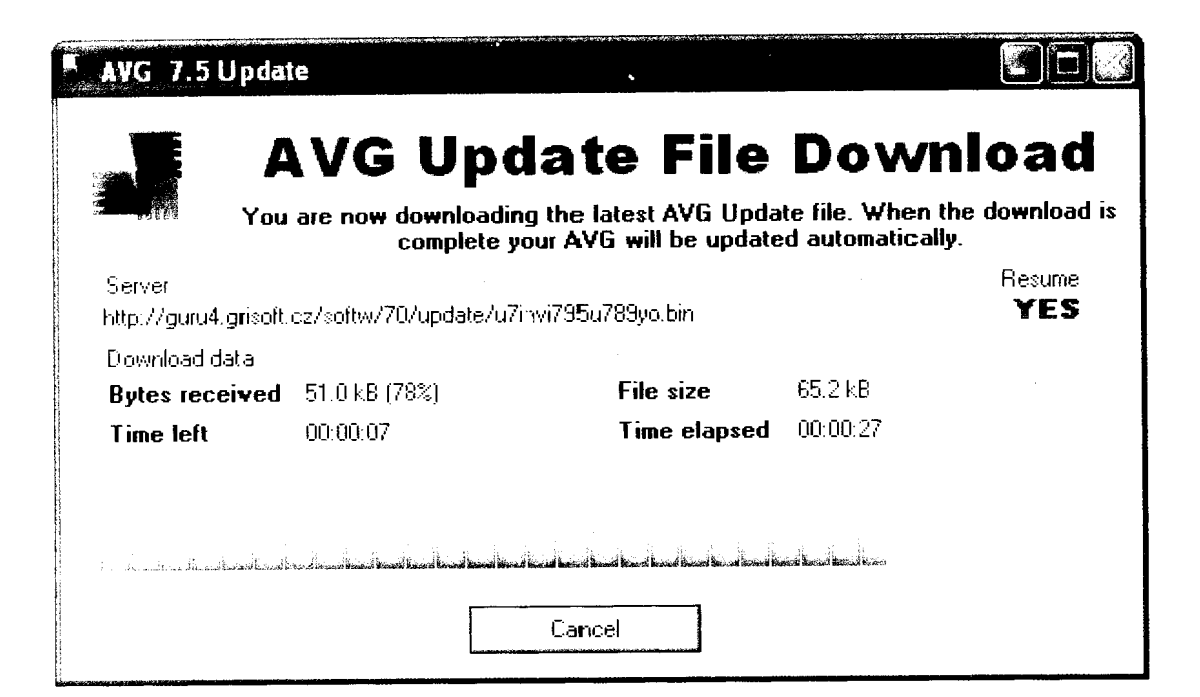

Bovenstaand venster verschijnt nadat de heer Obispo (van vraag 5) via zijn modem het 6 **m**  $1p$ downloaden heeft gestart.

Wat geldt voor de datatransmissie terwijl het AVG 7.5 Update venster in beeld is?

- Er vindt off line datatransmissie plaats.  $\mathbf{A}$
- B Er vindt parallelle datatransmissie plaats.
- c Er vindt seriële datatransmissie plaats.
- D Er vindt draadloze datatransmissie plaats.

#### In het AVG 7.5 Update venster staat  $kB$  voor kilo bytes. 7  $1<sub>D</sub>$ Hoe groot is dan de gemiddelde transmissies nelheid in kB/s (kilo bytes per seconde) na 27

seconden?

- $\mathbb A$  $1,88$  kB/s
- $\mathbf B$  $2,41 kB/s$
- $\mathbf{c}$  $9.31$  kB/s
- $\mathbf{D}$  $51 \text{ kB/s}$

Een computernetwerk dient onder andere voor het uitwisselen van data. 8  $1<sub>D</sub>$ HTTP, IPX/SPX, NetBUEI en TCP/IP zijn protocollen.

Welke van deze vier wordt NIET gebruikt voor het versturen van data?

- HTTP  $\mathbf{A}$
- IPX/SPX  $\, {\bf B}$
- NetBUEI  $\mathbf{C}$
- TCP/IP  $\mathbf{D}$
- Tussen welke onderdelen van een computer is de datatransmissie serieel?  $9 \blacksquare$ 1p
	- Tussen de harddisk en de processor van een computer.  $\Delta$
	- Tussen het moederbord en de harddisk van een computer.  $\mathbf{B}$
	- Tussen het moederbord en de muis van een computer.  $\mathbf{C}$
	- Tussen het werkgeheugen en de processor van een computer.  $\mathbf{D}$
- **10** De computer van Gloria beschikt over een werkgeheugen van 1 GB.<br>Wat geldt voor de computer van Gloria?
	- Wat geldt voor de computer van Gloria?
	- A Gcheugencapaciteit van het RAM geheugen is 1024 kilobyte.
	- Geheugcncapaciteit van het RAM geheugen is 1024 megabyte.
	- $\mathbf{C}$ Gehcugencapaciteit van het ROM geheugen is 1024 kilobyte.
	- $\mathbf{D}$ Geheugencapaciteit van het ROM geheugen is 1024 megabyte.

1p **<sup>11</sup>** • Een Centrale Yerwerkingseenheid (CYE) bevat onder meer de volgende componenten:

- I. het besturingsorgaan
- 2. het rekenorgaan
- 3. de registers

leder component heeft zijn eigen specifieke functie.

Drie functies van de CYE zijn:

*verwerking van gegevens, tijdelijke opslag en verzenden en ontvangen.* In welke rij hieronder staan de componenten onder de juiste functie.

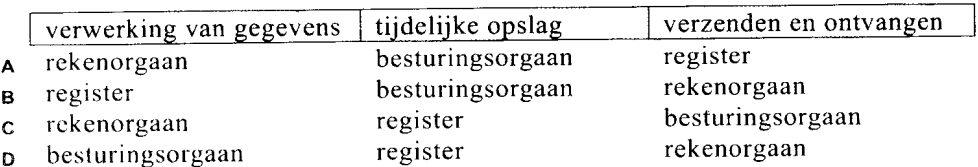

Ip **12.** Werkgeheugen, externgeheugen en cachegeheugen zijn drie soorten geheugens die door een pc worden gebruikt. Een computergeheugen kan een permanente of een tijdelijke geheugen zijn.

Welke groep geheugens zijn tijdelijke geheugens?

- A Extern- en cachegeheugen.
- B Werk- en cachegeheugen.
- c Werk- en externgeheugen.
- <sup>D</sup> Werk-, extern- en cachegeheugen.

#### 1p 13. Gegeven zijn de volgende soorten randapparatuur.

*Invocr apparatuur. uitvoer apparatllllr* en *opslagapparatllur.* Angelle moet van ieder soort randapparatuur, één voorbeeld noemen. Ze noemt: een *beamer*, een *memory stick* en een *MP3 player*. Welk soort randapparatuur heeft zij niet genoemd.

- Invoer apparatuur A
- Uitvoer apparatuu
- $\cdot$  Invoer- en opslag apparatuu
- Uitvoer- en opslag apparatuu

#### $1<sub>p</sub>$  14 **a** De matrixprinter gebruikt een toner Gegeven zijn de volgende printers. *matrix printer, inkjet printer* en *laserprinter.* Welke van de volgende omschrijvingen van de werking van de printer is juist?

- **De laserprinter straalt laserlicht op papie**
- De inkjet printer maakt tekens met behulp van een lint.
- $\mathbf{D}$ Dc matrixprinter drukt tekens af die zijn opgebauwd uit puntjes.
- $\mathbb{P}$  15 **•** Bij welke van de volgende toepassingen gebruikt men bij voorkeur ee spreadsheetprogramma?
	- A Geldtransacties bij een pin-automaat uitvoeren.
	- **EGEE BEET van die Frankrij**ke van die Frankrijven.
	- personels beleid voer van de personeels beleid voeren.
	- De kosten van salarisverhogingen voor een bedrijf doorreken
- Ip Hi. Leo cn Rennick moetcn cen verslag voor het vak informatica inleveren.
	- Reniek zal informatie zoeken op internet. Het internet adres van de internetpagina die hij<br>zal bekijken zal hij e-mailen naar Leo. bekijken zal hij e-mailen naar Leo.
	- elke twee applicaties heeft Rennick in ieder geval houig om zijn belofte te vervullen.  $\mathbf{A}$ Internet Explorer en Microsoft Word. A
	- $\mathbf{B}$ Outlook Express en Internet Explorer. B
	- Microsoft PowerPoint en Microsoft Word. c.
	- $\mathbf{D}$ itlook Express en Microsoft PowerPoint
	- 17 **•** Zoekmachines (Search engines) zoals Google en Altavista bieden ons de mogelijkheid om:<br>A De positie van een vliegdekschip ergens op zee te bepalen.
		- A Dc positie van een vliegdekschip ergens op zee te bepalen.
		- Be familie stamboom tot de vijfde generatie van je familie op te zetten.
		- C Elk willekeurig Nederlandse tekst te vertalen naar welk andere taal dan ook.
		- 0 De formule voor het berekenen van de aflossing bij een hypotheek van 25 jaar op te zoeken. n.
	- 18 **•** In de advertentie van een bedrijf dat netwerken installeert staat de volgende zin:<br>Bij haarh van aan natverkkabel is communicatie over het netwerk nog steeds mo
	- *Bij hreuk van een netwerkkabe!* is *cOl11l11unicatieover het netwerk nog steeds mogelijk.*

Voor welke netwerk topologie geldt dit:

- <sup>A</sup> ring netwerk
- <sup>B</sup> stcr nctwerk
- c punt-naar-punt netwerk
- p ring netwerk en punt-naar-punt netwerk
- $\mathfrak{g}_p$  19  $\blacksquare$  Lees onderstaande beweringen.
	- I. In een ringnetwerk zijn aile computers direct met elkaar verbonden. iI. In ecn sternetwcrk is elke computer met tenminste twee andere computers verbonden. Wat geldt voor bovenstaande beweringen?
	- <sup>A</sup> Aileen I is juist
	- B Alleen II is juist.
	- c I en II zijn beide juist.
	- o I en II zijn beide onjuist.
- $_{1p}$  20  $\blacksquare$  Lees onderstaande beweringen.
	- I. In cen punt-naar-punt netwcrk zijn twee computers via een centrale server met elkaar verbonden.

II. In cen busnetwerk zijn alle computers via een centrale server met elkaar verbonden. Wat geldt voor bovenstaande beweringen?

- <sup>A</sup> Aileen I isjuist
- B Alleen II is juist.
- c I en II zijn beide juist.
- o I en II zijn beidc onjuist.
- $_{1p}$  21. Linux en Windows Server 2003 zijn:
	- <sup>A</sup> tocpassingsprogrammatuur
	- B systcemprogrammatuur
	- c netwerk besturingssystemen
	- o utilities
- lp 22. Dc heer Cardoze bezoekt voor de tweede **maal** een specialist. De medische historie van de heer Cardoze wordt vanaf een magneetstripkaart via een kaartlezer ingelezen en op een beeldseherm getoond.
	- Bij zijn eerste bezoek had hij zo 'n kaart nog niet. Aan het einde van zijn eerste bezoek heeft dc spccialist hem de kaart overhandigd.
	- welkch functionaliteiten van cen DBMS zijn tijdens het **eerste bezoek** in ieder gev  $\frac{1}{2}$
	- gebruikt?<br>Creatie en raadplegen van records.
	- A Creatie en raadplegen van recolus.<br>B Raadplegen en rapporteren van records.
	- c Creatie en opslag van records.
	- <sup>D</sup> Rapportercn en beveiligen van records.

## Open vragen

- $_{1p}$  23  $\Box$  Bij een geval van datacommunicatie wordt tijdens de transmissie een transmissiefout gcconstatcerd. Vooraf is gercgeld wat er daarmee verder zal gebeuren. Hieronder zijn drie mogelijkheden genoemd.
	- Het bericht wordt automatisch opnieuw verzonden totdat het lukt.  $\bullet$
	- Het bericht wordt niet automatisch opnieuw verzonden. Er verschijnt een melding dat de verzending is mislukt.
	- Het bericht wordt niet automatisch opnieuw verzonden. Er verschijnt een melding van de reden waarom.

De keuze uit de bovengenoemde mogelijkheden is ook vooraf geregeld. In het kadertje hieronder staat een onafgemaakte zin.

Een programma dat uit dit soort regelingen is opgebouwd heet een .........

Maak deze zin in het uitwerkboekje correct af.

ip 24 0 Datatransmissie kan zowel serieel als parallel plaatsvinden. Bij datacommunicatie, over grote afstanden, wordt alleen seriele datatransmissie toegepast. Waarom wordt voor datacommunicatie, over grote afstanden, GEEN parallelle datatransmissie toegepast?

> *AMD Turion* 64 *X2 Mobile Technology 100 GB SATAl50 NVIDIA GeForce Go 7600256 MB Video 2048 MB PC5300 DDR2* 667 *Memory 15.4" WXGA Wide-Screen TFT Display 1280x800 Pixels*

- $_{1p}$  25  $\Box$  Bovenstaande specificaties zijn afkomstig uit een advertentie in een tijdschrift. Hoe groot is de geheugencapaciteit van het werkgeheugen?
- 1p 26 0 Het cijfer 64 in *A MD Turion* 64 *X2 Mobile Technology* geeft aan dat deze computer een woordlengte heeft van 64 bits. Hoeveel bytes kunnen er maximaal bij één adres van het RAM geheugen worden opgeslagen?
- $_{1p}$  27  $\Box$  In de afbeelding hiernaast is het numerieke deel van een toetscnbord in een kadertjcweergegeven. Dit gedeelte van het toetsenbord is zeer geschikt voor invoer van cijfcrs en/of berckeningen. Noem nog een functie waarvoor dit gedeelte van het toetsenbord kan worden gebruikt.

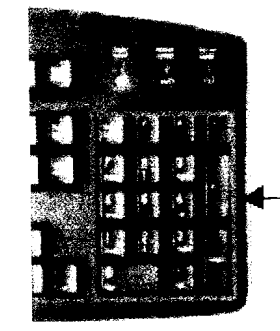

mmerieke deel

 $_{1p}$  28  $\Box$  Een Apple computer heeft een G5 processor en heeft Mac OS als besturingsysteem. Een Dell computer heeft een Intel processor en heeft Windows XP als besturingsysteem. Windows XP kan niet op de Apple computer geïnstalleerd worden. Waarom niet?

*In de afbeeldingen hieronder worden twee diagrammen weergegeven met gegevens van aande/en in een portfolio van een bedrijj*

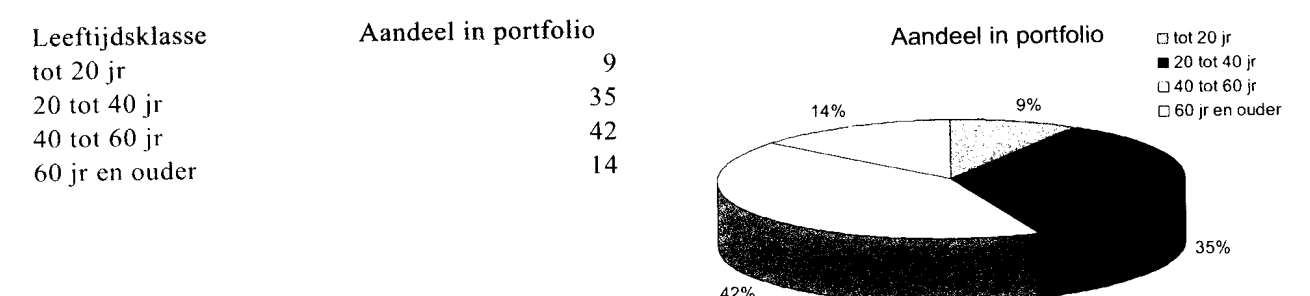

- $_{1p}$  29  $\Box$  De directeur van een bedrijf wil bovenstaande tabel en taartdiagram maken. Hij wil dit doen waarbij hij gebruikt maakt van uitsluitend één programma uit het Microsoft Office pakket. Geef de naam van het programma waarmee hij dit kan doen.
- $2p$  30  $\Box$  Internet Explorer is een webbrowser. Eén van de functies van een webbrowser is het transporteren van bestanden tussen computers op afstand. Het protocol dat daarbij wordt gebruikt heet FTP.

Noeni nog een fllnctie van een webbrowser en geef ook de naam van het protocol dat bij deze functie hoort. Vul de tabel in het uitwerkboekje in.

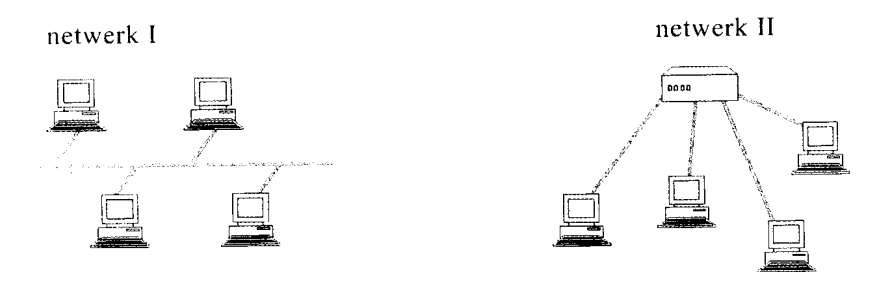

- $_{2p}$  31  $\Box$  Hierboven zijn twee soorten netwerkstructuren weergegeven. In het uitwerkboekje staan twee netwerkprotocollen genoemd. Geef in de tabel in het uitwerkboekje bij elk netwerk aan welk(e) netwekprotol(len) gebruikt kan worden. Doe dat met een kruisje.
- $_{1p}$  32  $\Box$  In een advocatenkantoor heeft iedere advocaat zijn/haar eigen computer. Gegevens worden uitgewisseld via memory sticks, wat nogal lastig is. De directeur van het kantoor wil een netwerk met een 'file server' op het kantoor aanleggen, zodat de gegevens makkelijker uitgcwisseld kunnen worden.

Welke nctwerkstructuur is hiervoor het meest geschikt?

- $_{2p}$  33  $\Box$  In de tabel in het uitwerkboekje staan vier soorten computerverwerkingen genoemd. Voor welke computerverwerking is multi processing noodzakelijk? Geef dat aan in de tabel in het uitwerkboekje. Vul in *ja* of *nee'.*
- $2p$  34  $\Box$  Op cen school worden alle gegevens van de leerlingen in een database bijgehouden. De schooldirectie zorgt voor de nodige tabellen en de docenten voeren de gegevens in. Gcdurende een schooljaar maken zij allebei gebruik van de functionaliteiten die het databasemanagementsysteem hen biedt. In het uitwerkboekje staat een aantal soorten verwerkingen genoemd. Geef in de tabel in het uitwerkboekje voor elke soort verwerking aan welke DBMS functionaliteit daarvoor gebruikt wordt.

# **Structured Query Language (SQL)**

In de afbeelding hieronder is de ligging van de 300 kamers van het beroemde hotel *Ren Essence* weergeven.

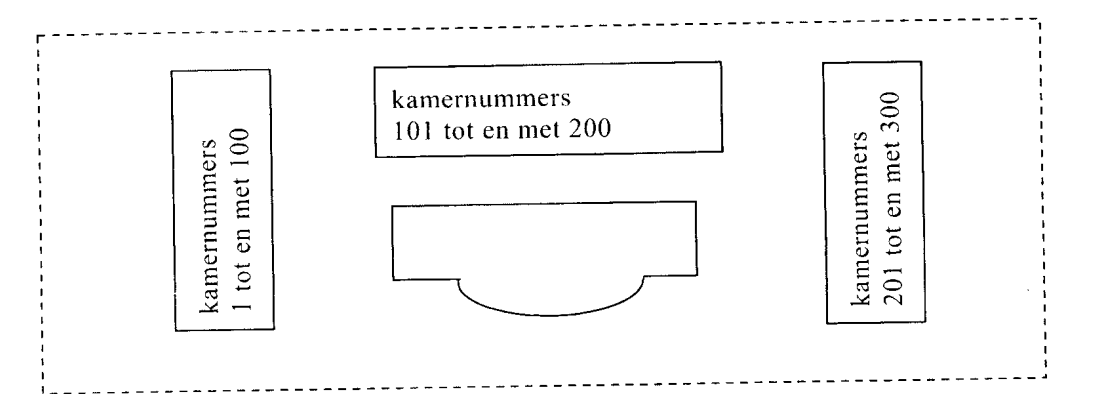

Hotel *Ren Essence* gebruikt voor haar "Customer Relationship Management" een relationele database waarin onder andere gegevens van haar gasten worden opgeslagen. Deze database bevat onder andere de volgende tabellen:

GAST (paspoortnr, gastnaam, geboortedatum, geboorteland. nationalitcitcode)

NATIONALITEIT (nationaliteitcode, nationaliteit)

VERBLIJF (paspoortnr, kamernr, aankomstdatum, vertrekdatum)

KAMER (kamernr, kamertype, locatie, tarief, telefoon, aantalbedden)

- $2p$  35  $\Box$  In het uitwerkboekje is een deel van het bijbehorende bachman-diagram getekend. Maak het baehman diagram in het uitwerkboekje af.
- $_{2p}$  36  $\Box$  De heer Cooper en mevrouw de Jong arriveren op dezelfde dag in het hotel. Ze vertrekken ook beide op dezelfde dag. Ze willen één kamer samen delen. De gegevens van deze beide personen voor tabel VERBLIJF worden ingevoerd. Moet men dan een record of twee records in tabel VERBLIJF invoeren? Leg je antwoord uit aan de hand van de sleutel van bestand VERBLIJF.

Geef de opdracht of opdrachten in SQL voor het opvragen van de volgende gegevens:

- 3p 37  $\Box$  Een lijst van alle paspoortnummers van alle gasten die in het jaar 2006 gelogeerd hebben in een kamer van de middelste vleugel van het hotel.
- $_{2p}$  38  $\Box$  Een lijst met de tarieven die het hotel hanteert en per tarief het aantal kamers van het hotel dat onder dat tarief vallen. De tabel hieronder geeft een voorbeeld van een mogelijke uitvoer.

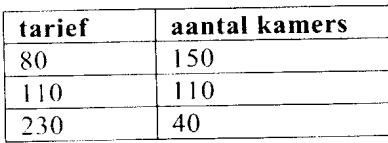

- Een lijst met de kamernummers en per kamer het gemiddelde bedrag per bed.  $_{2p}$  39  $\Box$
- $3p$  40  $\Box$  Een lijst van de verschillende nationaliteiten van alle gasten van het hotel. Deze lijst moet in alfabetisehe volgorde van de nationaliteiten zijn.

~

#### **NORMALISEREN**

Bouwbedrijf Vast en Goed is gespecialiseerd in het construeren van kantoorgebouwen en schoolcomplexen. Het bedrijf heeft verschillende projecten lopen.

- Afhankelijk van de ligging van het project zorgt het bedrijf voor vervoer van en naar het projectgebied. De werknemers maken vooraf bekend of zij wel of geen gebruik zullen maken van de vervoersmogelijkheden. Bij andere projecten moeten aile wcrknemers voor hun eigen vervoer zorgen.
- Een werknemer van bouwbedrijfVast en Goed kan voor verschillende projecten ingezet worden.
- Bij de aanname van een project wordt per beroep onderhandeld over het te hanteren bedrag aan loon per uur.

Wekelijks wordt een overzicht geproduceerd met de urenverantwoording van iedere medcwerkcr. Dit overzicht wordt gebruikt om de kosten te declareren aan de opdrachtgever. In de bijlage is zo een overzicht gegeven.

- $_{2p}$  41  $\Box$  Noem alle procesgegevens.
- $3p$  42  $\Box$  De gegevensstructuur van de eerste normaalvorm bevat twee tabellen, namelijk tabel PROJECTEN en tabel AFSPRAKEN. Schrijf dcze twee tabellen op. Onderstreep de sleutel.
- $_{4p}$  43  $\Box$  Nog twee tabellen die tijdens het normaliseringproces ontstaan zijn de tabellen BEROEPEN en de fabel WERKNEMERS. De namen van deze tabellen zijn op basis van het feitenmateriaal bedacht. Schrijf de gegevensstructuur van de tweede normaalvorm op en laat daarin zien of één van dezc twee of beide tabellen in de tweede normaalvorm ontstaat? Onderstreep de sleutel.
- 3p 44 [] Schrijf de gegevensstructuur van de derde normaalvorm op. Onderstreep de sleutel.

# Programma Structuur Diagram (PSD)

Om een huis te kopen moeten de meeste mensen geld lenen bij een bank (een hypotheek aanvragen). Het maximum hypotheekbedrag dat iemand via een bank kan lenen is gelijk aan 30 keer zijn bruto maandsalaris. Wanneer dit maximum hypotheekbedrag niet voldoende is omdat de verkoopprijs van het huis hoger is moet de koper zorgen voor één of andere vorm van garantic voor de bank. Het garantiebedrag is gelijk aan het bedrag dat de huiskoper, die een maximum hypotheck heeft gekregcn, nog tekort komI.

De stichting "Eigen huis" is opgericht met als doel garanties te verlenen aan huiskopers. Om in aanmerking te komen voor een garantie moet de huiskoper aan de volgende eisen voldoen:

- I. Hij/zij moet een vaste baan hebben (baan = vast of tijdelijk).
- II. Een brutosalaris hebben dat niet minder is dan 3.500,00 gulden per maand.
- **II** I.Niet meer dan 5.000,00 gulden aan openstaande schuld of schulden hebben.

Een huiskoper die gebruik wilt maken van de diensten van de stichting dient hiervoor een vcrzock in door een verzoekformulier in te vullen. De stichting "Eigen Huis" krijgt dagelijks meer dan 25 verzoeken binnen. De gegevens van elk verzoek worden direct in een computerprogramma ingevoerd. Aan het einde van iedere dag wordt het programma GARANTIE gedraaid en de gegevens van alle verzoeken worden verwerkt. Per verzoek worden de volgende gegevens op een lijst afgedrukt:

- de naam van de indiener van het verzoek
- de beslissing van het programma (goedgekeurd of afgewezen)
- het garantiebedrag ø

Aan hct einde van de lijst wordt de zin, **Totaal aan garantie is** en het totaa! bedrag aan garanties afgedrukt.

Hierondcr is een voorbceld van zo een Iijst.

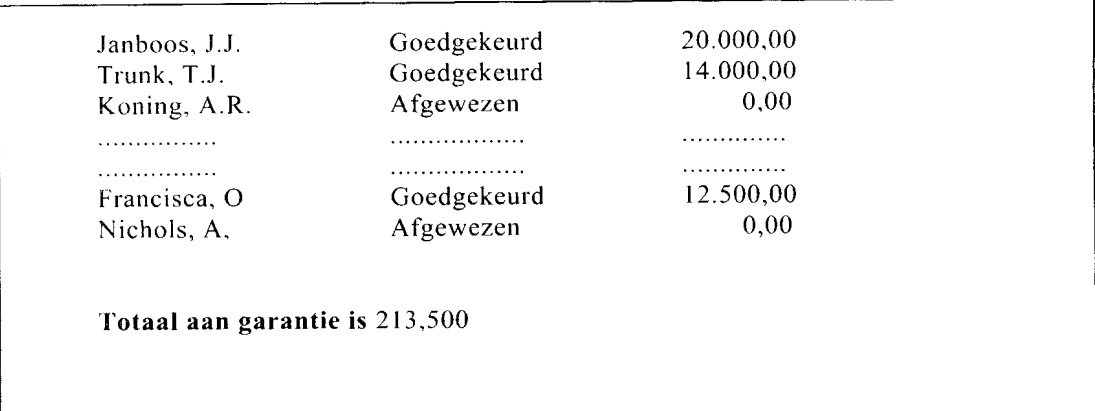

Om het programma te stoppen wordt de naam "EINDE" ingevoerd in het programma.

Joe Bungalo is 22 jaar oud en heeft een vaste baan. Joe Bungalo heeft een bruto maandsalaris van 4.000,00 guldens. Hij heeft geen schulden. Hij wil een huis kopen 140.000,00 gulden. Van de bank krijgt hij een maximum hypotheek als hij daarnaast voor voldoende garantie kan zorgen. Joe dient een verzoek in bij de stichting.

 $1<sub>D</sub>$  45  $\Box$  Bepaal of Joe in aanmerking komt voor garantie bij de stichting en zo ja, bereken het garantiebedrag. Laat je berekening zien.

340401081-0

Hieronder staat het psd van het programma GARANTIE. Het psd is niet af. Sommige vakjes  $10p$  46  $\Box$ zijn met nummers aangegeven. In het uitwerkboekje zijn deze nummers opgenomen in een tabel.

Vul in de tabel in het uitwerkboekje de juiste opdrachten in bij nummers (1) tot en met (12).

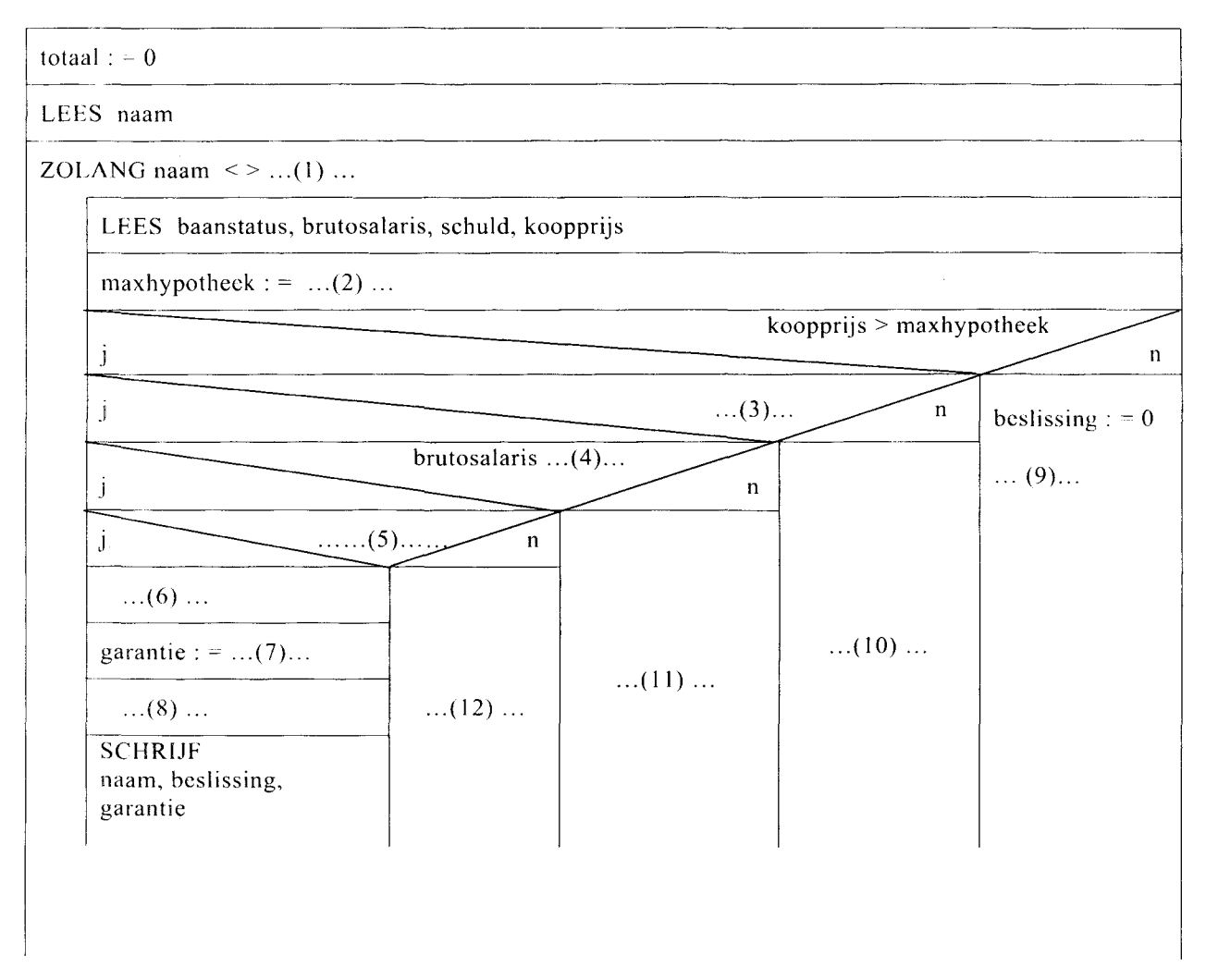

3p 47  $\Box$  In het uitwerkboekje staat dit psd nog een keer. Maak het onderste deel van het psd in het uitwerkboekje af. Doe dat als volgt:

- " Teken de nodige lijnen om het diagram correct af te maken.
- Vul eventueel ontbrekende opdrachten in.

#### Einde

Vraag 41, 42, 43 en 44

 $\Delta \phi$ 

## Overzicht Urenregistratie van Bouwbedrijf Vast en Goed (Week 22)

 $\label{eq:1.1} \frac{1}{\Delta t} \left( \frac{1}{\Delta t} \right) = \frac{1}{\Delta t} \left( \frac{1}{\Delta t} \right) = \frac{1}{\Delta t} \left( \frac{1}{\Delta t} \right)$ 

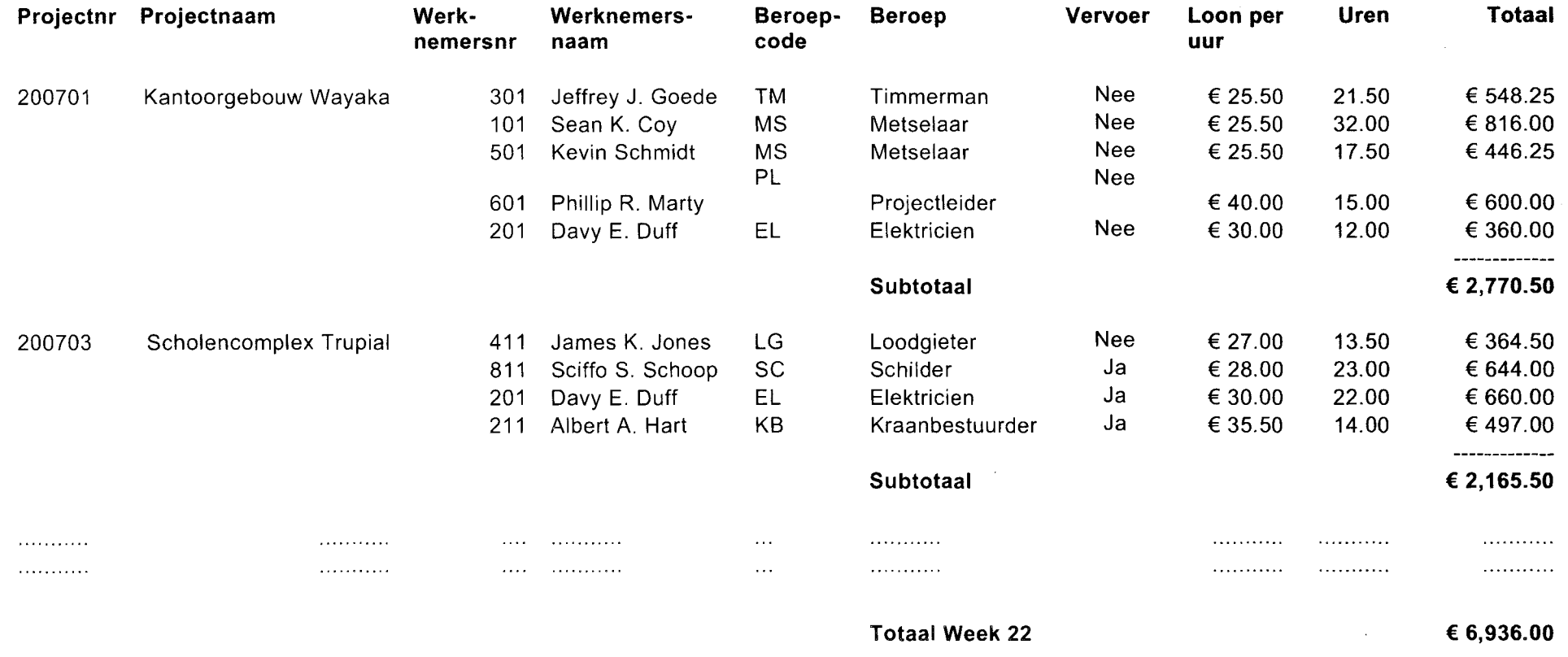

340401081-b

 $\overline{B}$ y lage

 $\sim 10^7$ 

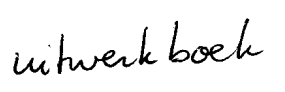

Vraag 23

Vraag 30

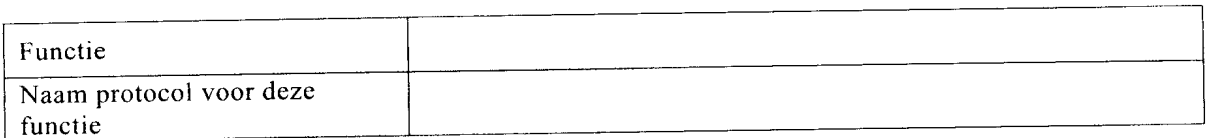

Vraag 31

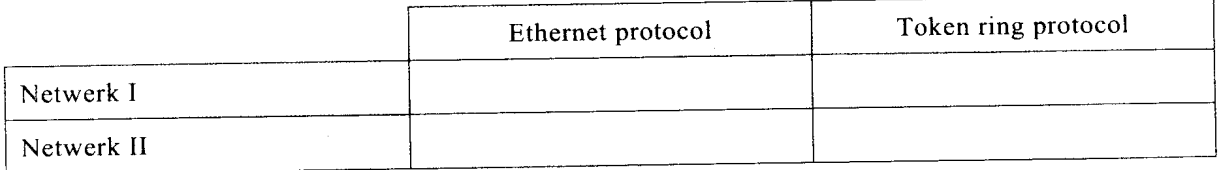

Vraag 33

 $\hat{\mathcal{A}}$ 

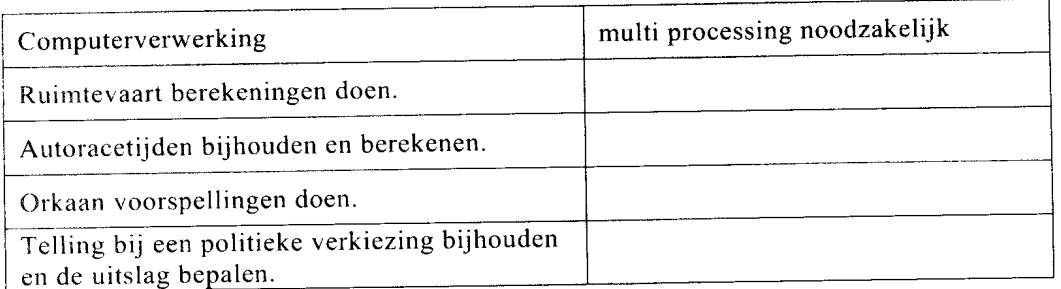

#### Vraag 34

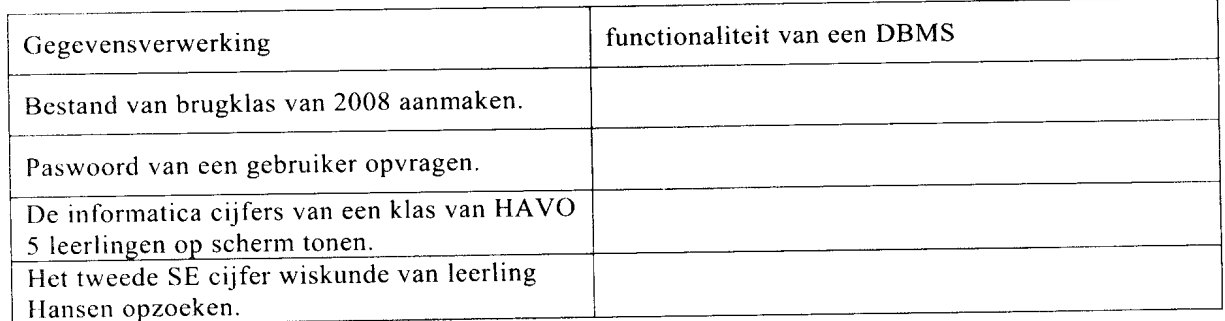

Vraag 35

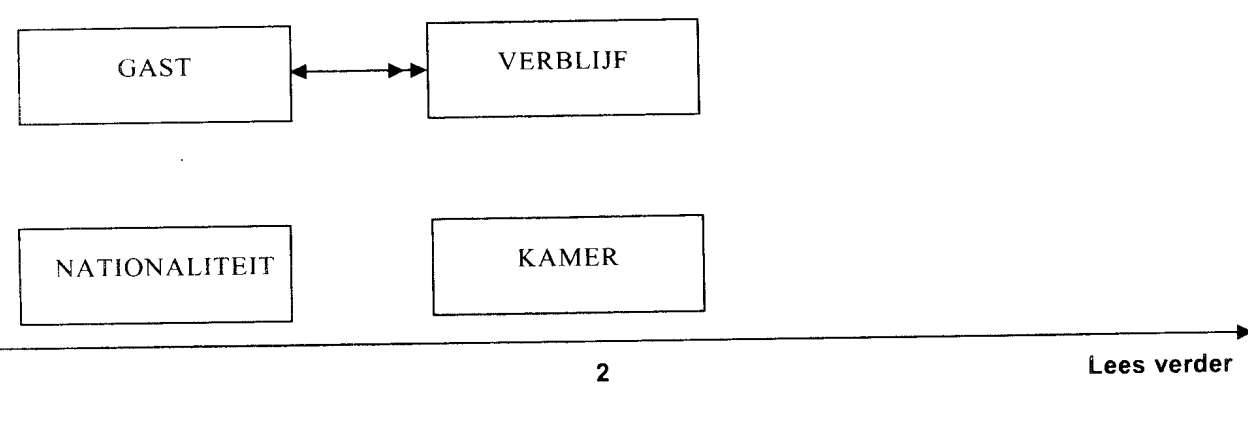

340401081-u

340401081-u

# uitwerk bock

Vraag 46

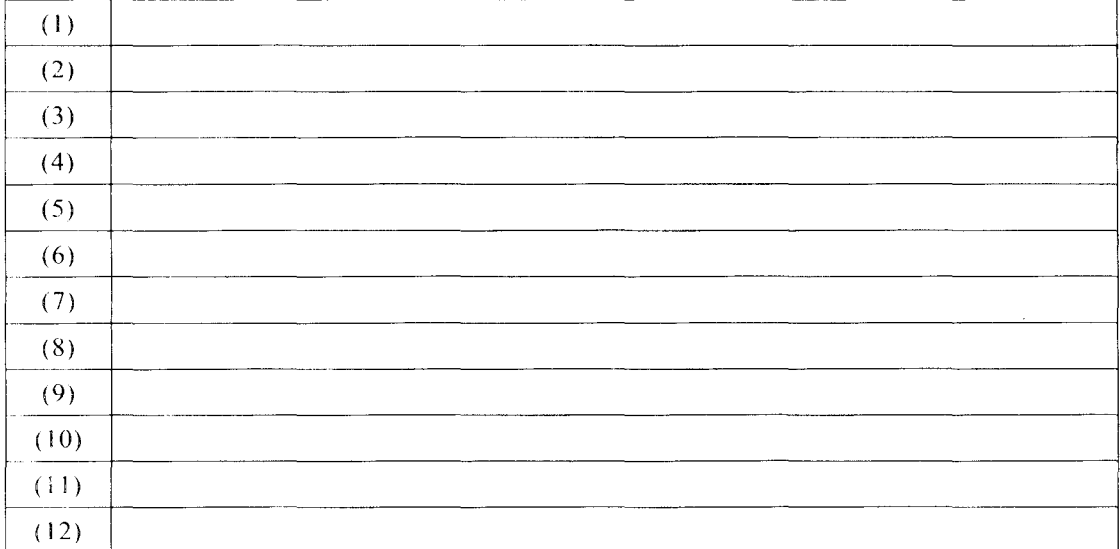

Vraag 47

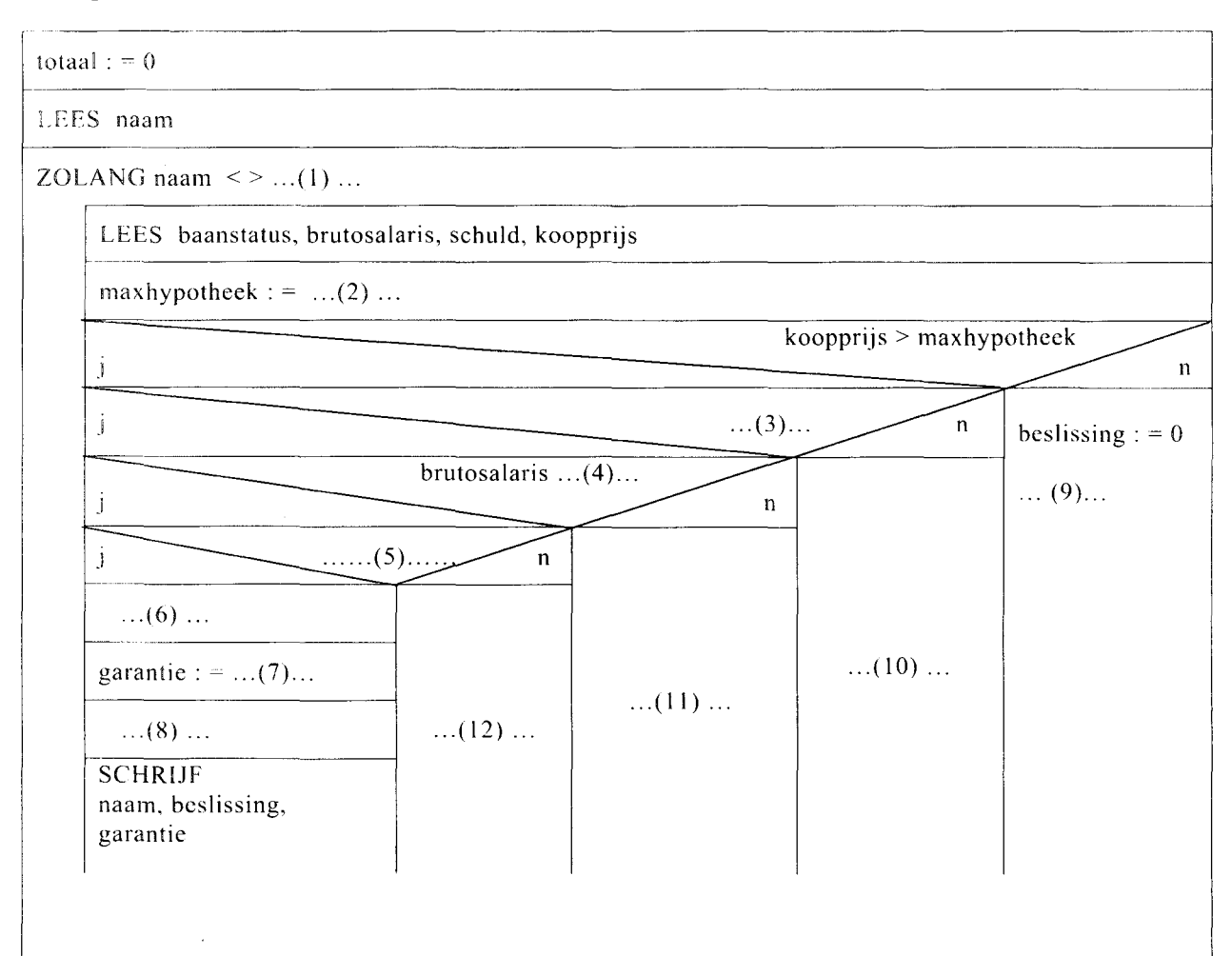

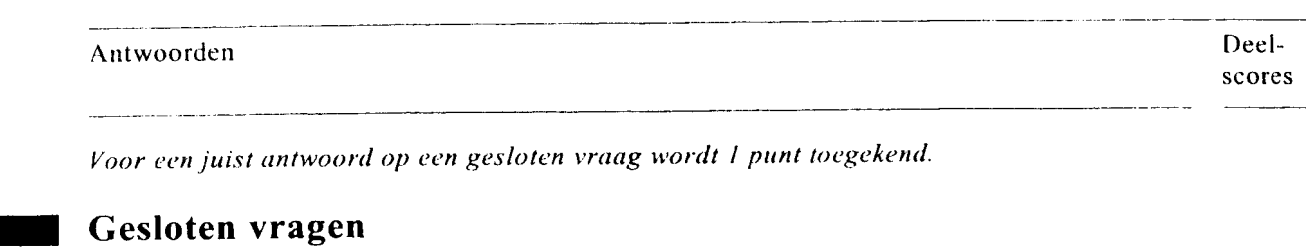

노직

 $\int_{\mathbb{R}^n} \left| \frac{d\mathbf{x}}{d\mathbf{x}} \right| d\mathbf{x}$ 

"1 • A

 $\bar{z}$ 

 $2 \bullet B$ 

 $3 \bullet C$ 

 $4 \bullet D$ 

 $5 \bullet A$ 

 $\bullet$   $\bullet$   $\bullet$   $\bullet$ 

 $7$  **a** A

8 **a** A

 $\overline{O}$  **= B** 

11 **1** C

12  $\blacksquare$  B

13  $\blacksquare$  A

14  $\blacksquare$  D

15 **• D** 

16 **b** B

17 **m** D

18 **18 B** 

19  $\blacksquare$  D

 $20$  **e** D

 $21$   $\blacksquare$   $C$ 

22  $\blacksquare$  C

 $\overline{\phantom{a}}$ 

C

9 •

#### Maximumscore 1

#### 23 0 protocol

## iximumscore 1

 $\Box$  Aanleg is duur/ Aanleg is duurder dan scriele datatransmissie.

#### Maximumscore 1

 $25 \square 2048 \text{ MB}$ 

#### Maximumscore 1

 $26 \Box 8$  bytes

#### Maximumscore 1

 $27 \Box$  Cursor besturing.

## Maximumscore 1

28  $\Box$  Een besturingssysteem is processor afhankelijk.

#### Maximumscore 1

29 0 Microsoft Excel

#### Maximumscore 2

30 0 HTML pagina's interpreteren en leesbaar presenteren/ HTML pagina's tonen Protocol is HTTP.

#### Maximumscore 2

#### $31$   $\Box$

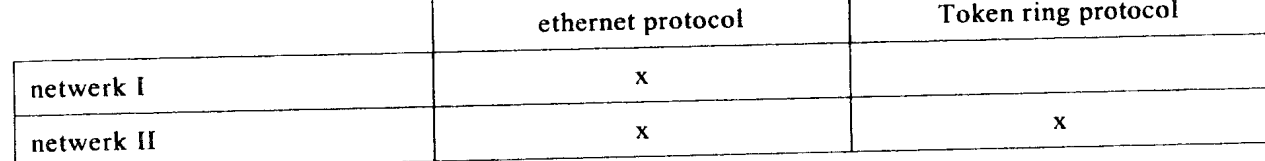

*VoorEthernet bi} beide netwerken:* 1 *punt Token ring bi} minstens een van de twee netwerken:* 1*punt*

#### Maximumscore 1

## 32 0 Sternetwerk met centrale server.

## Maximumscore 2

#### $33$   $\Box$

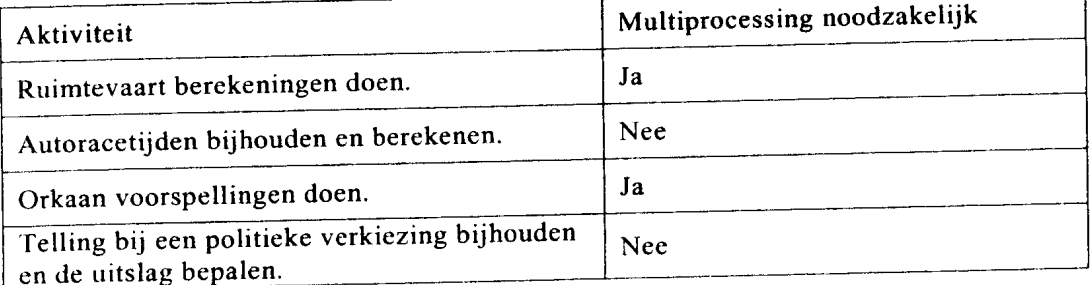

Elke twee juiste antwoorden: 1 punt.

 $C_{\mathcal{G}}$ 

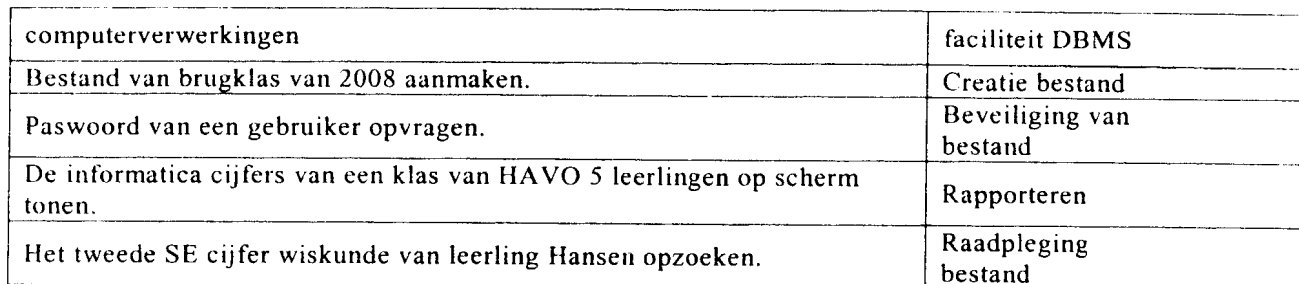

Elke twee juiste antwoorden: 1 punt.

#### **Structured Query Language (SQL)**

#### $35 \square$

 $34$   $\Box$ 

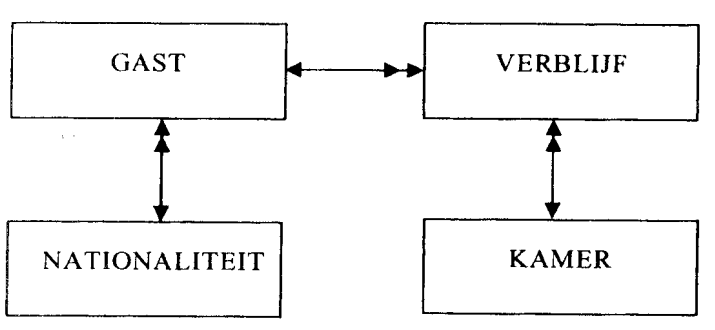

Voor elke juiste relatie: 1 punt.

#### Maximumscore 2

Maximumscore 2

#### $36$   $\Box$ Twee records.

De sleutelwaarde van de record van de heer Cooper is niet gelijk aan die van mevrouw De Jong want zij hebben verschillende paspoortnummers.

#### Voor queries geldt:

- geen puntkomma aan het einde van een query, geen punt aftrekken.
- indien dezelfde syntax fout herhaald wordt bij meerdere antwoorden, dan in totaal slechts I punt hiervoor aftrekken.
- indien er meer dan de strict noodzakelijke gegevens opgevraagd worden is de select regel fout.

#### **Maximumscore 3**

 $37$   $\Box$ SELECT paspoortnr FROM verbliif WHERE kamernr  $\ge$  101 And kamernr  $\le$  200 And aankomstdatum  $>= 01-01-2006$  And vertrekdatum  $<= 31-12-006$ ;

Alternatief SELECT paspoortnr , FROM verblijf WHERE kamernr  $>= 101$  And kamernr  $<= 200$ And aankomstdatum like \*-\*-2006 And vertrekdatum like \*-\*-2006;

#### Maximumscore 2

- $38$   $\Box$ Select tarief, count(tarief) from kamer group by tarief; **Maximumscore 2**
- 39  $\Box$  Select kamernr, tarief/aantalbedden from kamer; tarief/aantalbedden Hele query juist

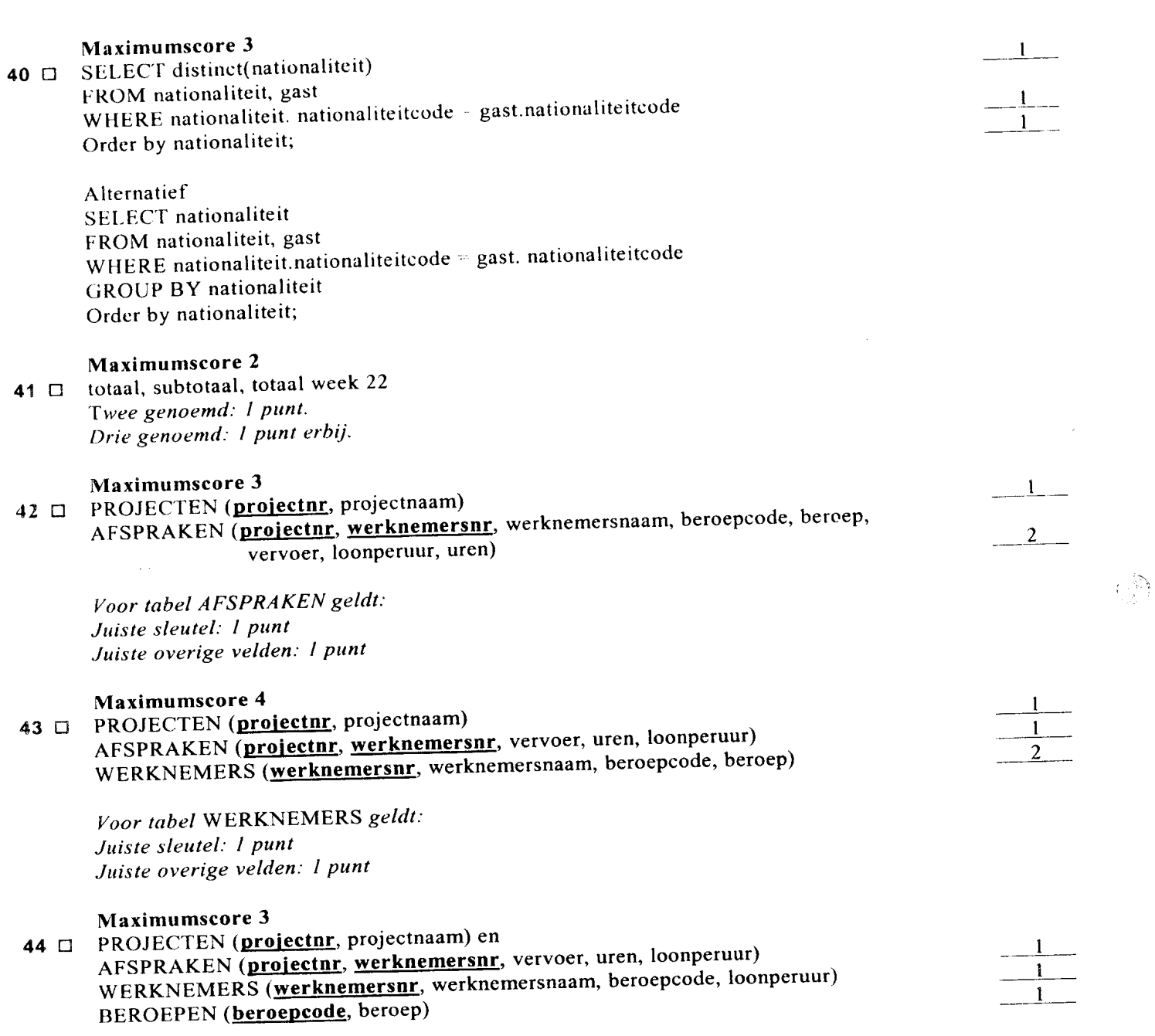

 $\sim 10$ 

 $\bar{V}$ 

 $\hat{\mathcal{L}}$ 

#### Maximumscore 1

45  $\Box$  maxhypotheek is 30 \* 4.000,00 120.000,00<br>garantie is 140.000,00 - 120.000,00 = 20.000

#### Maximumscore 10

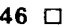

 $\hat{\mathcal{A}}$ 

 $\mathbf{r}=\frac{1}{2}$  .

 $\sim$ i $^{\circ}$ 

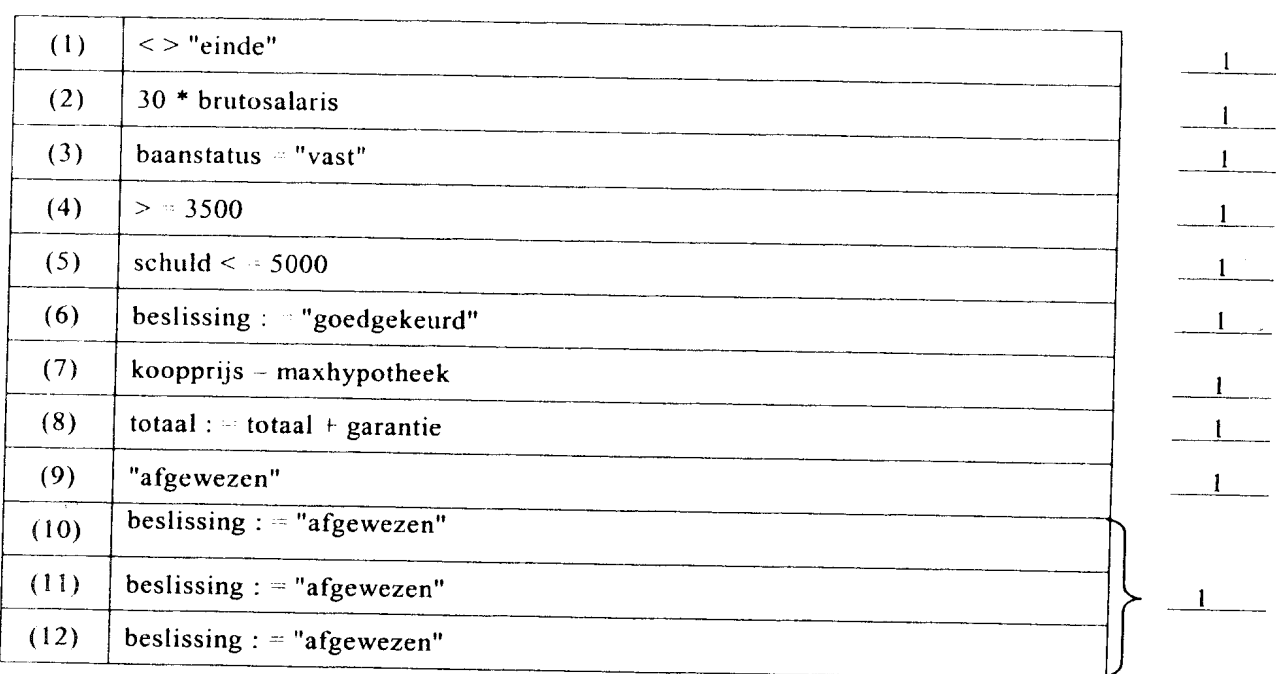

 $\sim 10^6$ 

 $\ddot{\phantom{1}}$ 

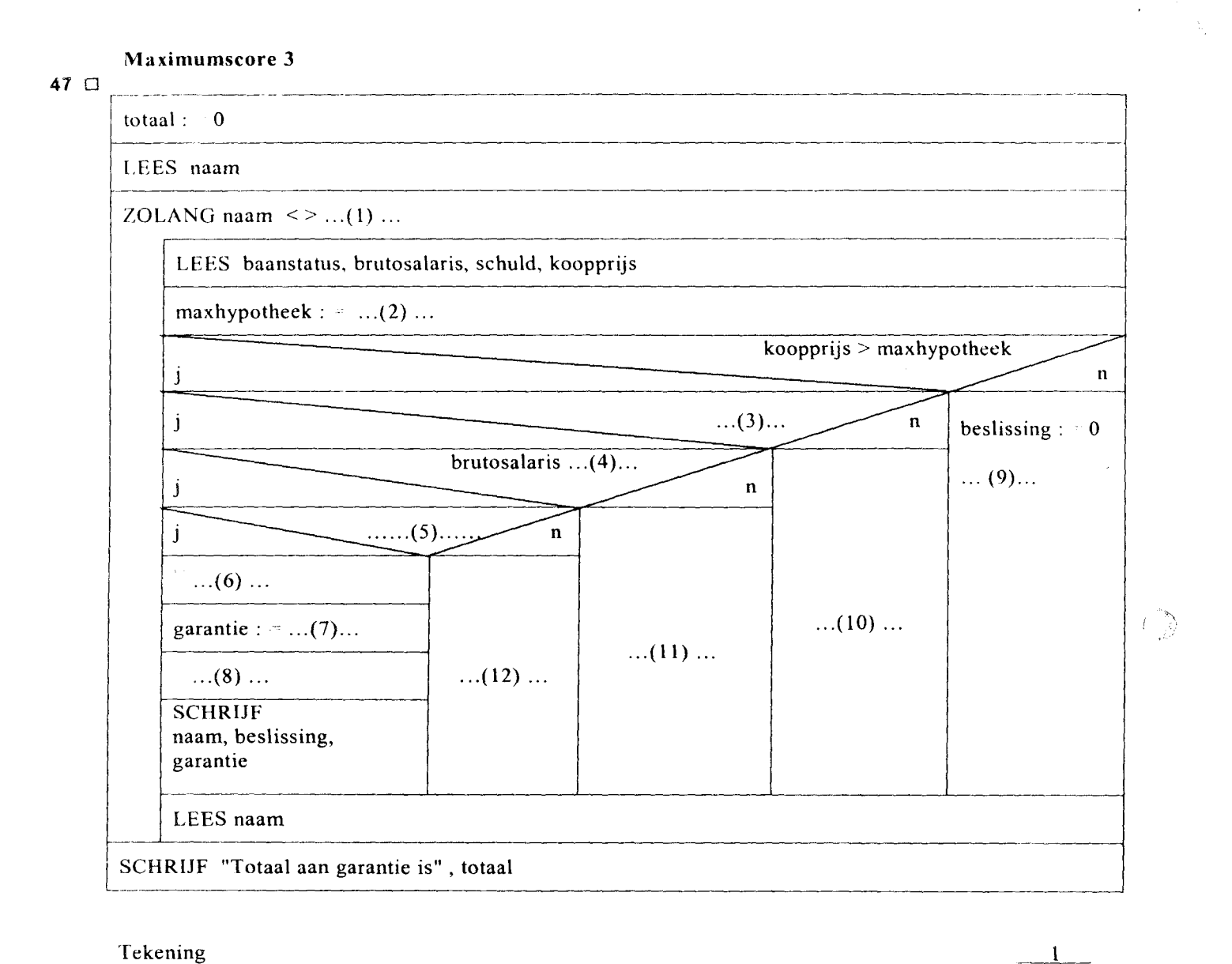

 $\frac{1}{\sqrt{1-\frac{1}{1-\frac{1}{1-\$ !;!

Æ

 $\label{eq:1} \begin{pmatrix} 1 & 0 \\ 0 & 0 \\ 0 & 0 \end{pmatrix},$ 

Tekening LEES naam SCHRIJF "Totaal aan garantie is", totaal

 $\overline{9}$ 

 $\sim$   $\sim$